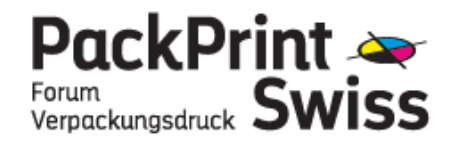

#### Definition in Wikipedia

Eine **Druckkennlinie** ist die grafische Darstellung der Tonwertzunahme (bei Rasterdrucken: Punktzuwachs) für verschiedene Druckverfahren und unterschiedliche Druckmaschinen, Bedruckstoffe und Druckfarben. Wird ein Bild gedruckt, so kommt es je nach Bedruckstoff, Druckmaschine und Drucktechnik zum Punktzuwachs. Dieser Zuwachs führt zu einem erhöhten Tonwert und damit zu einem Unterschied zwischen dem Originalbild und dem gedruckten Bild. Um diesen Zuwachs zu messen, werden Druckkennlinien der Druckmaschine erstellt. Hierzu werden Testdrucke angefertigt, die tatsächliche Flächendeckung vermessen und die Ergebnisse in einer Tabelle bzw. Grafik dargelegt. Anhand der ermittelten Werte lassen sich die Tonwerte der Vorlage (heute in der Regel einer Bilddatei) so anpassen, das heisst reduzieren, dass das gedruckte Bild in seinen Farbwerten der Vorlage entspricht.

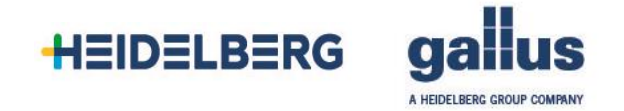

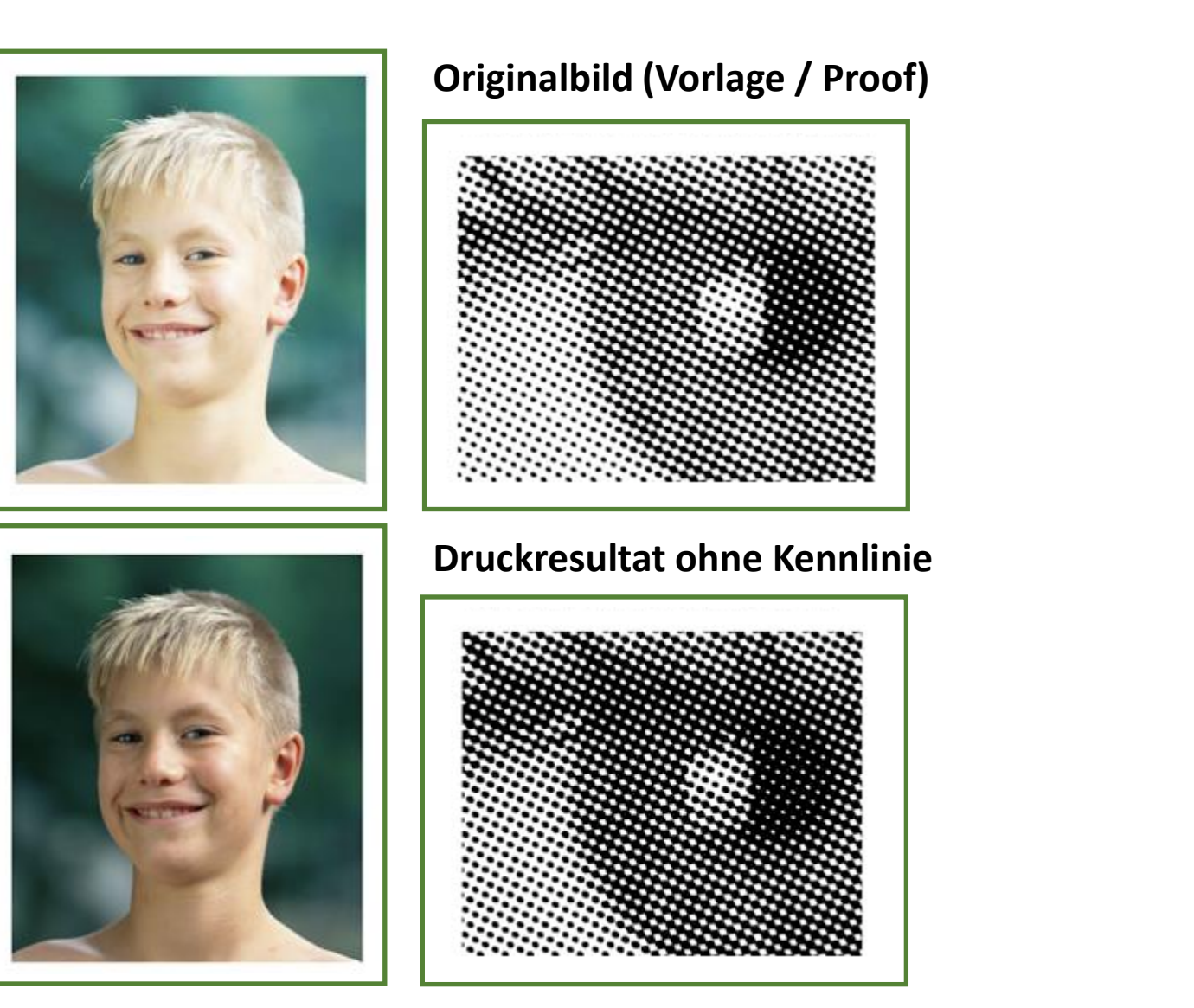

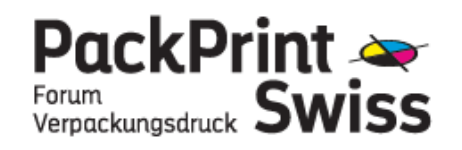

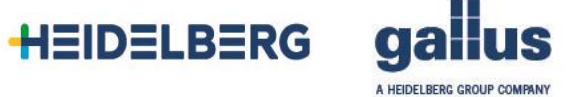

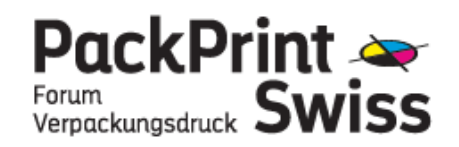

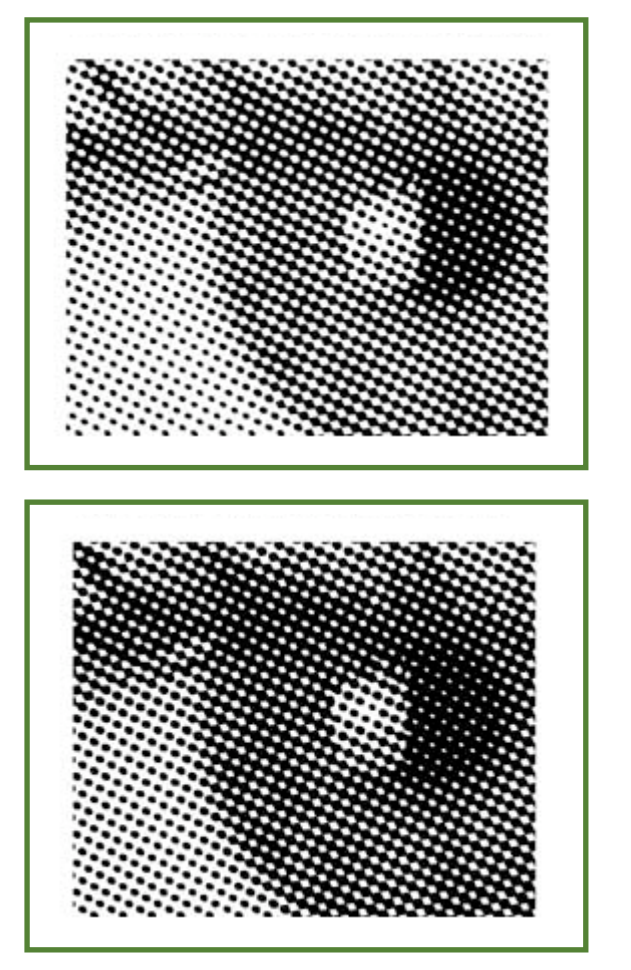

### **Ohne Druckzunahme**

**Mit Druckzunahme**

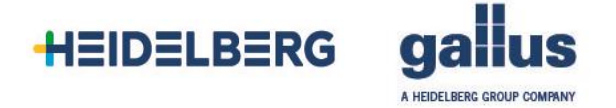

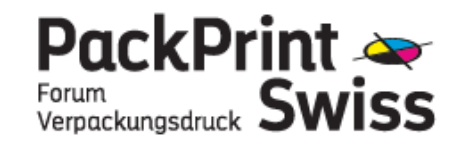

Die Druckkennlinie zeigt auf, wie weit der gedruckte Rasterpunkt von den Daten (Film) abweicht. Die Punktzunahme ist aber von diversen Faktoren abhängig:

- Druckmaschine
- Bedruckstoff
- Rasterwalze
- Tape (Unterbau)
- Druckplatte
- Farben
- Drucker (Druckbeistellung)
- Druckgeschwindigkeit

Verändert man einen, oder gar mehrere dieser Faktoren, muss eine neue Druckkennlinie erstellt werden. Wichtig, um reproduzierbar arbeiten zu können.

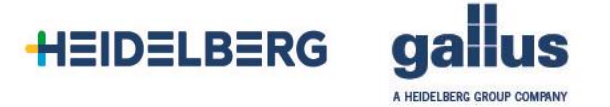

Schritte zur Erstellung einer Druckkennlinie:

- 1. Druckplatten mit linear belichtetem Rasterkeil mit einer definierten Rasterweite  $(z.B. 48 L/cm)$
- 2. Plattenmontage mit definiertem Unterbau
- 3. Wahl der Farben, Bedruckstoff, Rasterwalzen
- 4. Einrichten der Druckmaschine mit dem Ziel die Standarddichtewerte zu erzielen. Dabei muss die Druckbeistellung beachtet werden.
- 5. Hilfsmittel: Densitometer

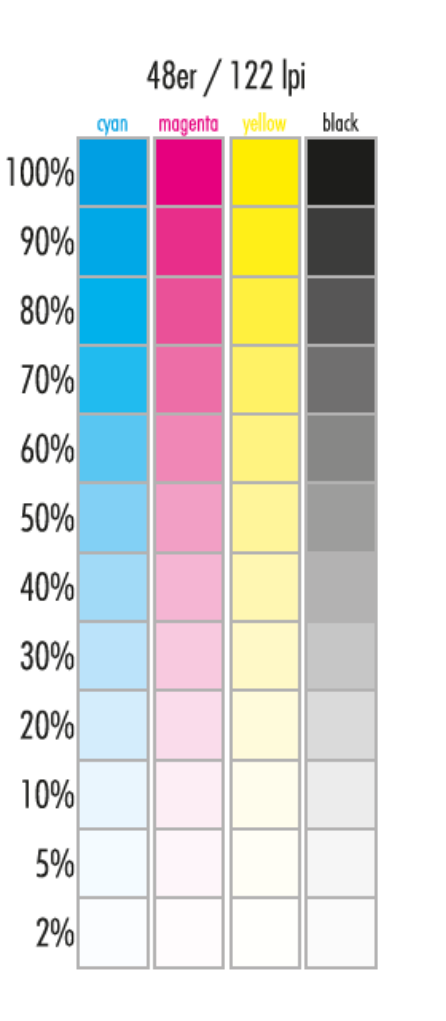

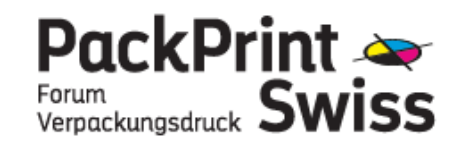

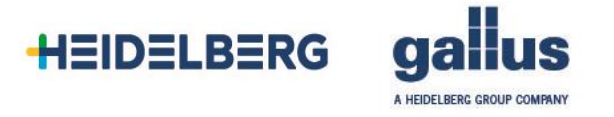

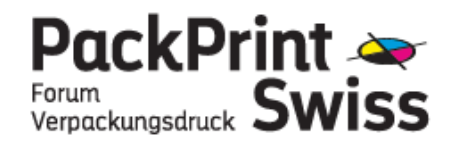

Auswertung der Druckkennlinie:

- 1. Messen der Volltondichte
- 2. Messen der Flächendeckung je Rasterfeld
- 3. Alle Werte erfassen und in die Grafik übertragen
- 4. Resultat an die Reproabteilung weiterleiten und besprechen

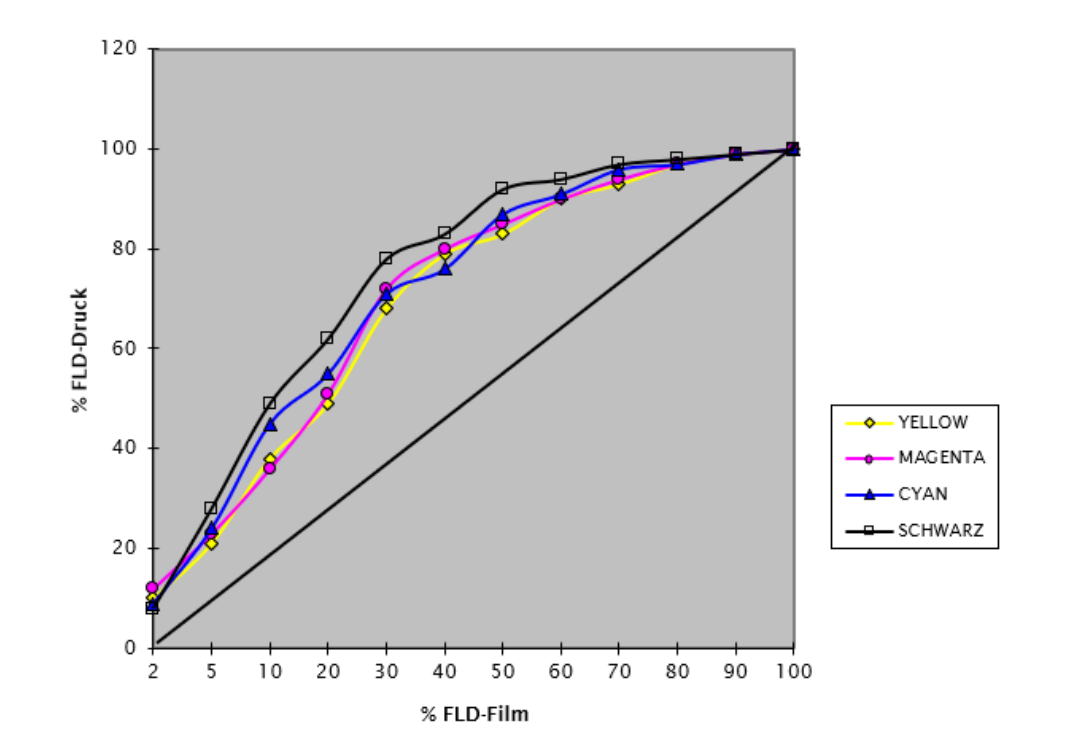

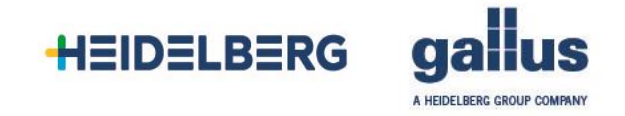

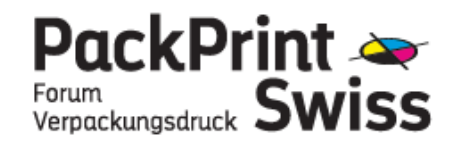

Je feiner die Rasterweite – je grosser die Zunahme:

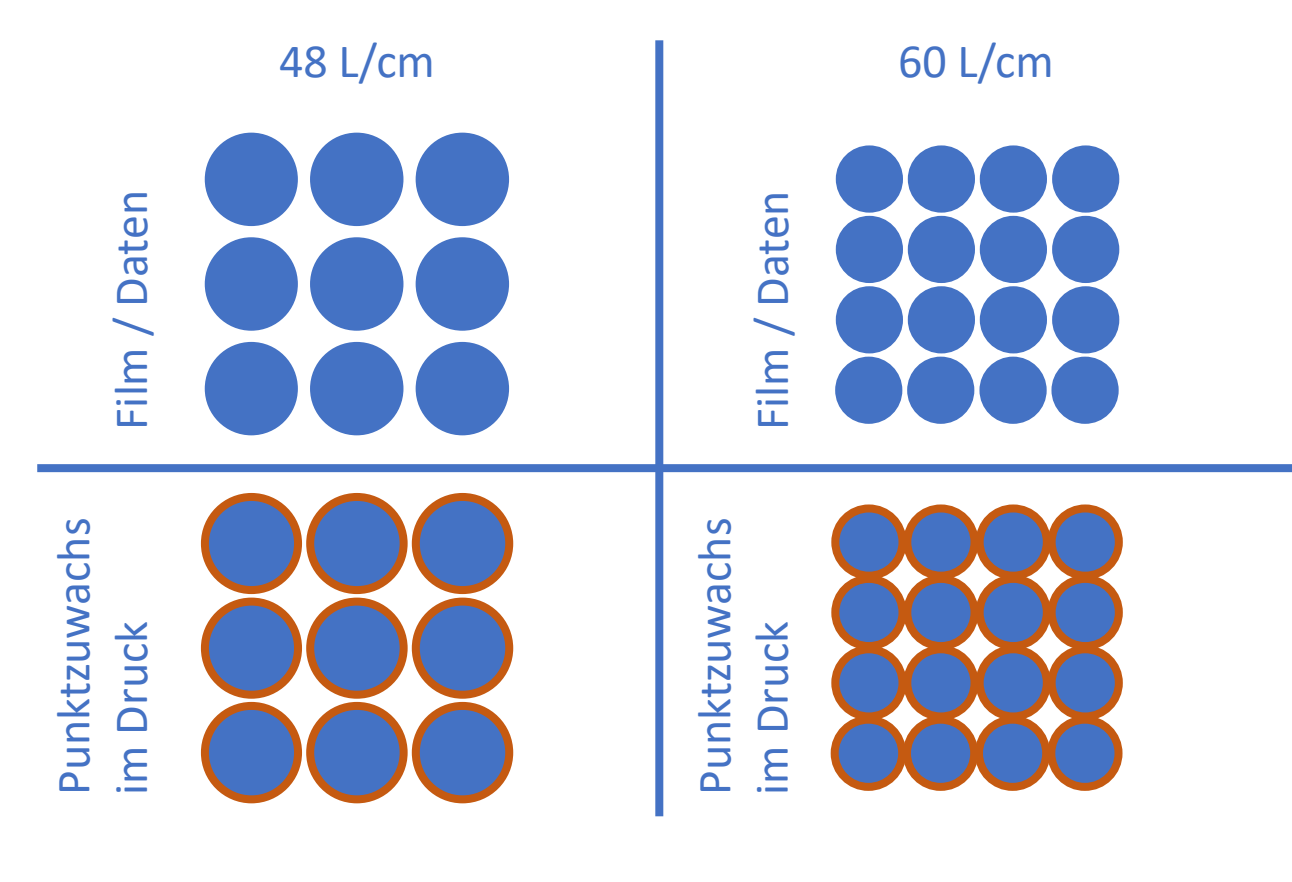

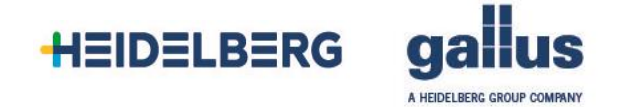